The words that appear in tables 5.3b through 5.4d are command words. Commands usually contain two or more command words, and occasionally just one word (Cancel and Touch; the keys Enter, Escape, Space and Touch; and some on-screen labels). The green words all appear in the First Commands list -- they're all you need to get started.

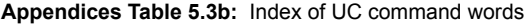

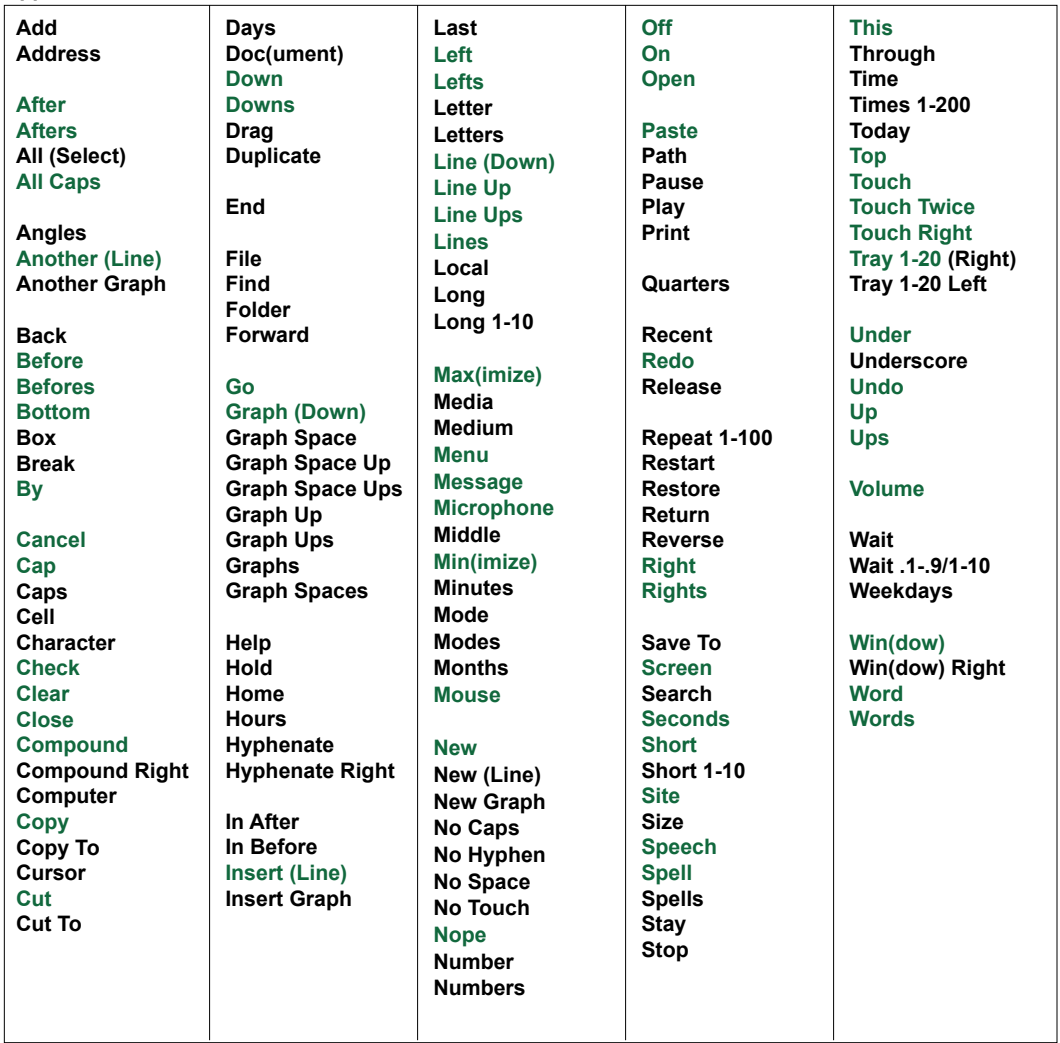

**Appendices Table 5.3c:** UC command words lists: Numbers and words that depend on the system or programs in use

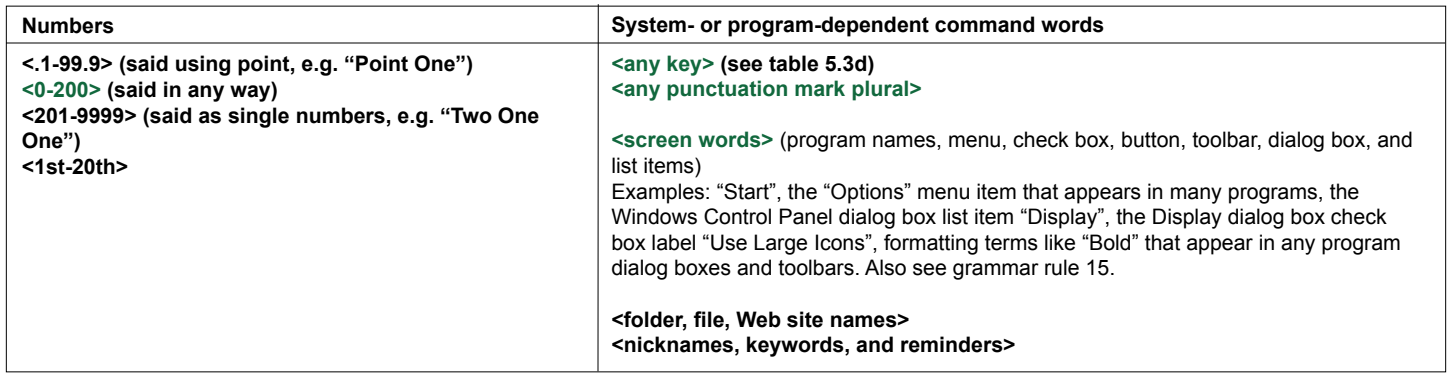